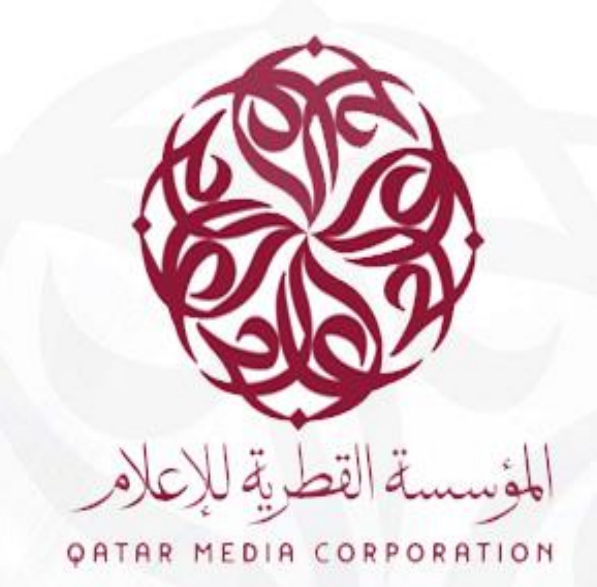

## **Reset Password and Unlock Account**

**إعادة تعيين كلمة المرور وإعادة فتح الحساب** 

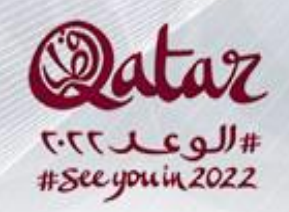

**Open The URL (From Inside and outside QMC) : )المؤسسة أوخارج داخل من )الرابط إلى الدخول**

**[HTTPS://passreset.qmc.qa](https://passreset.qmc.qa/)**

**أو مسح رمز اإلستجابة السريعة Code QR Scan Or** 

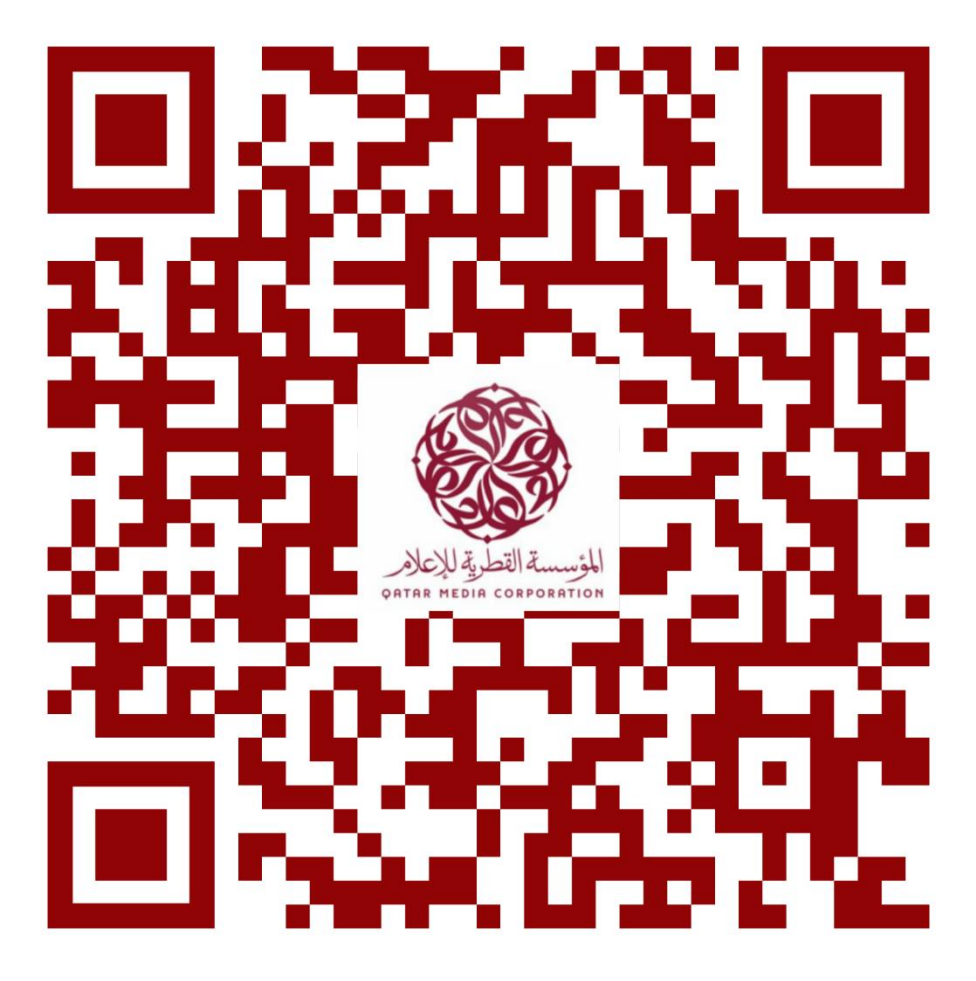

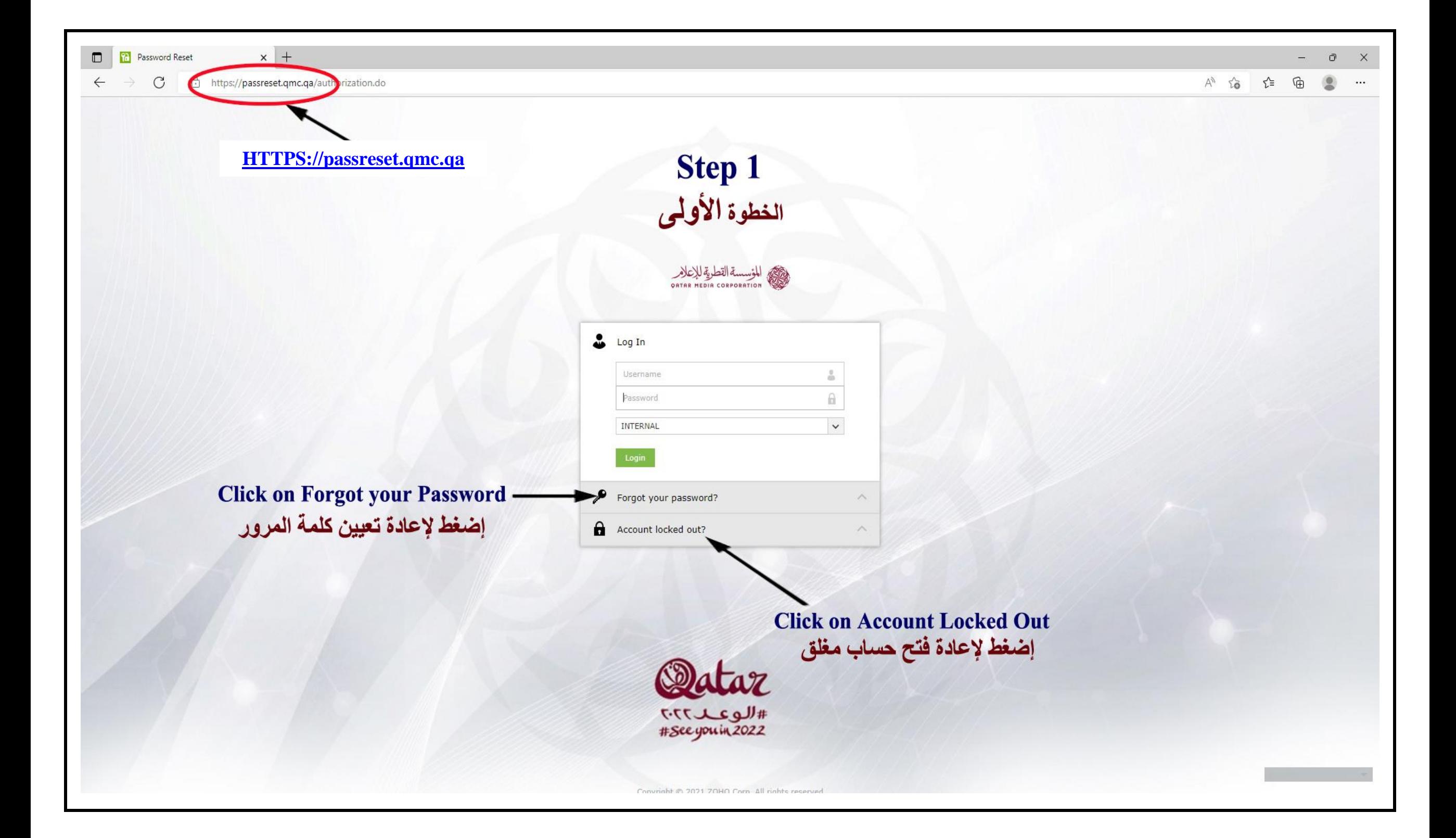

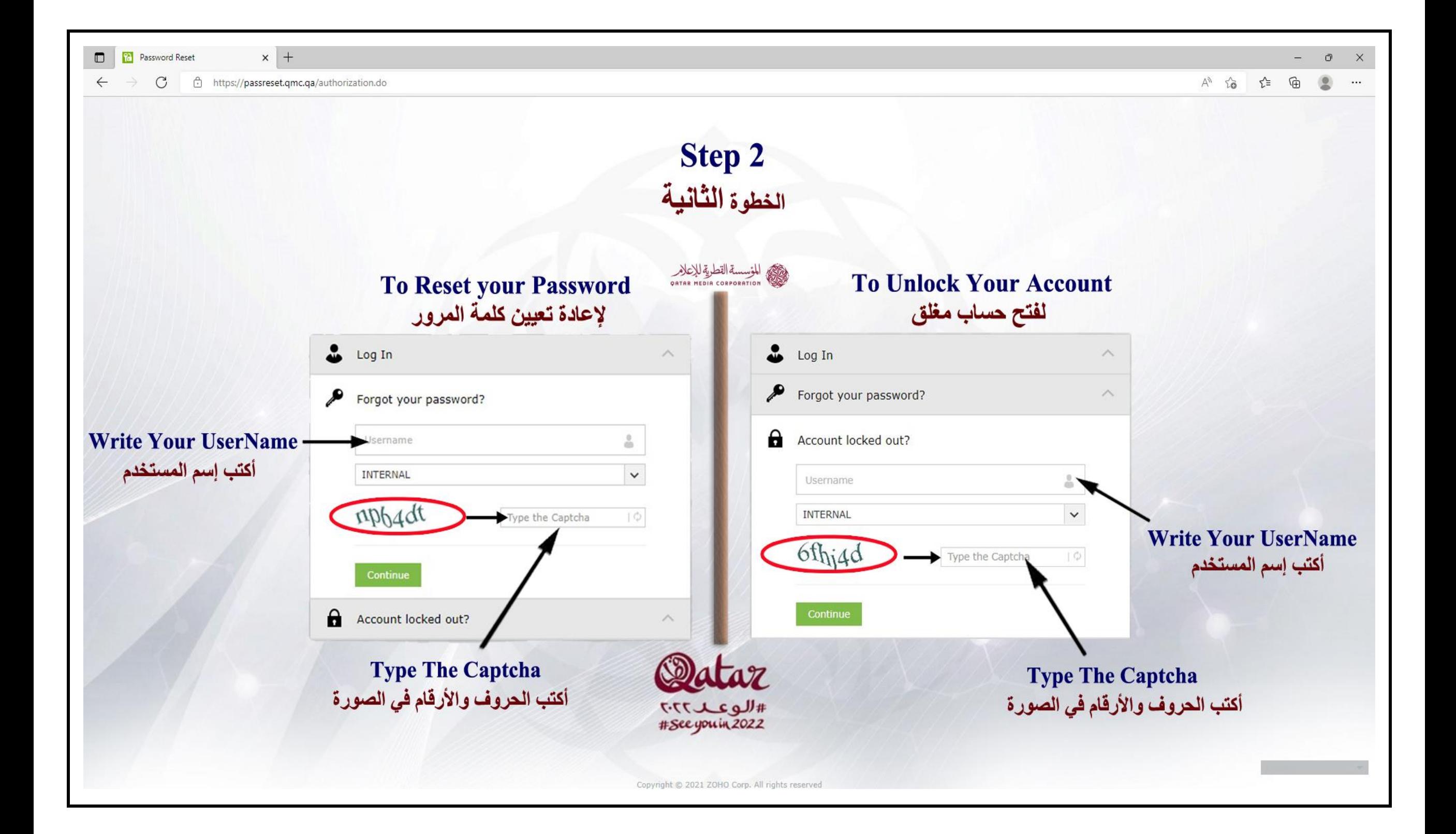

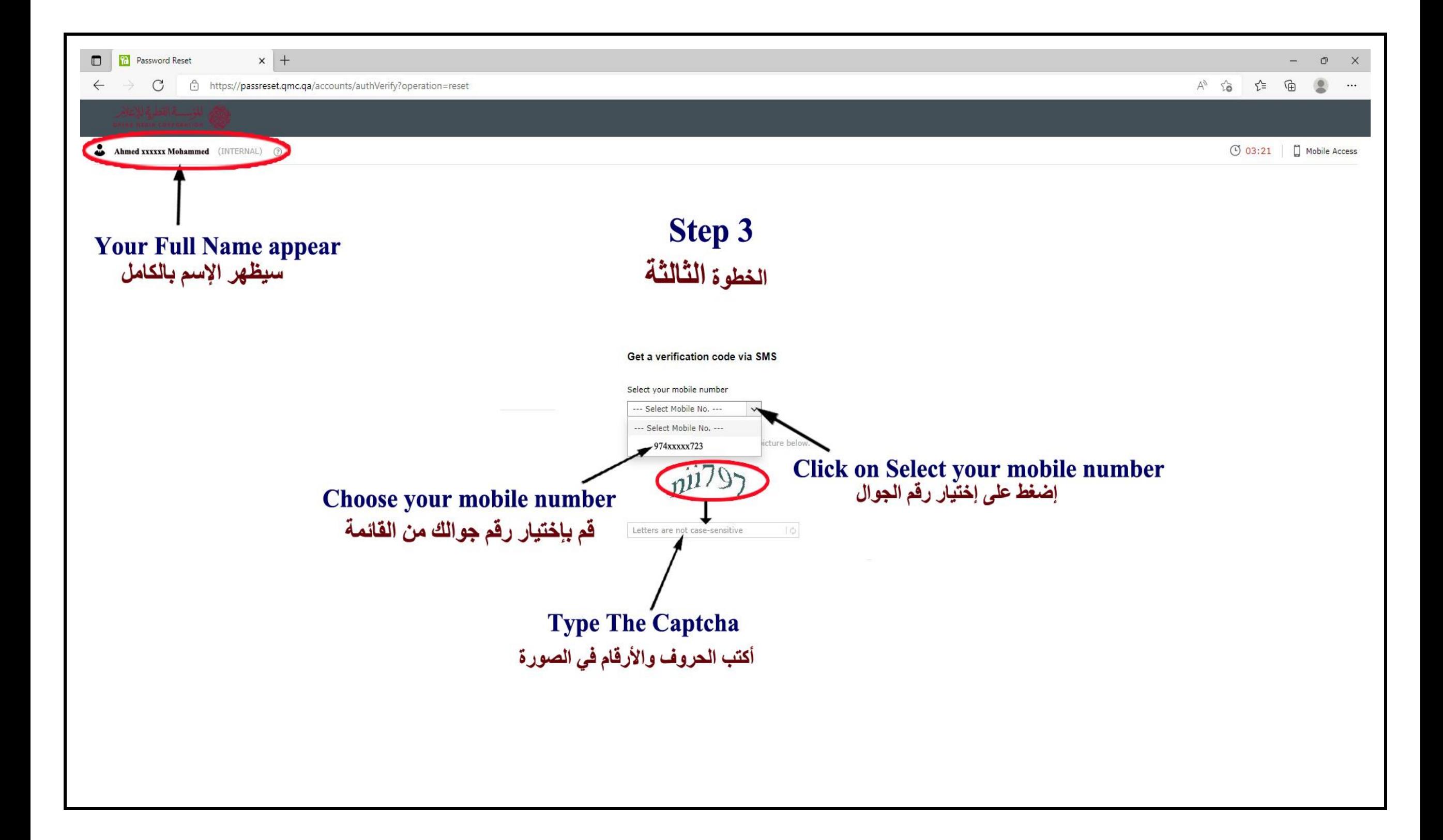

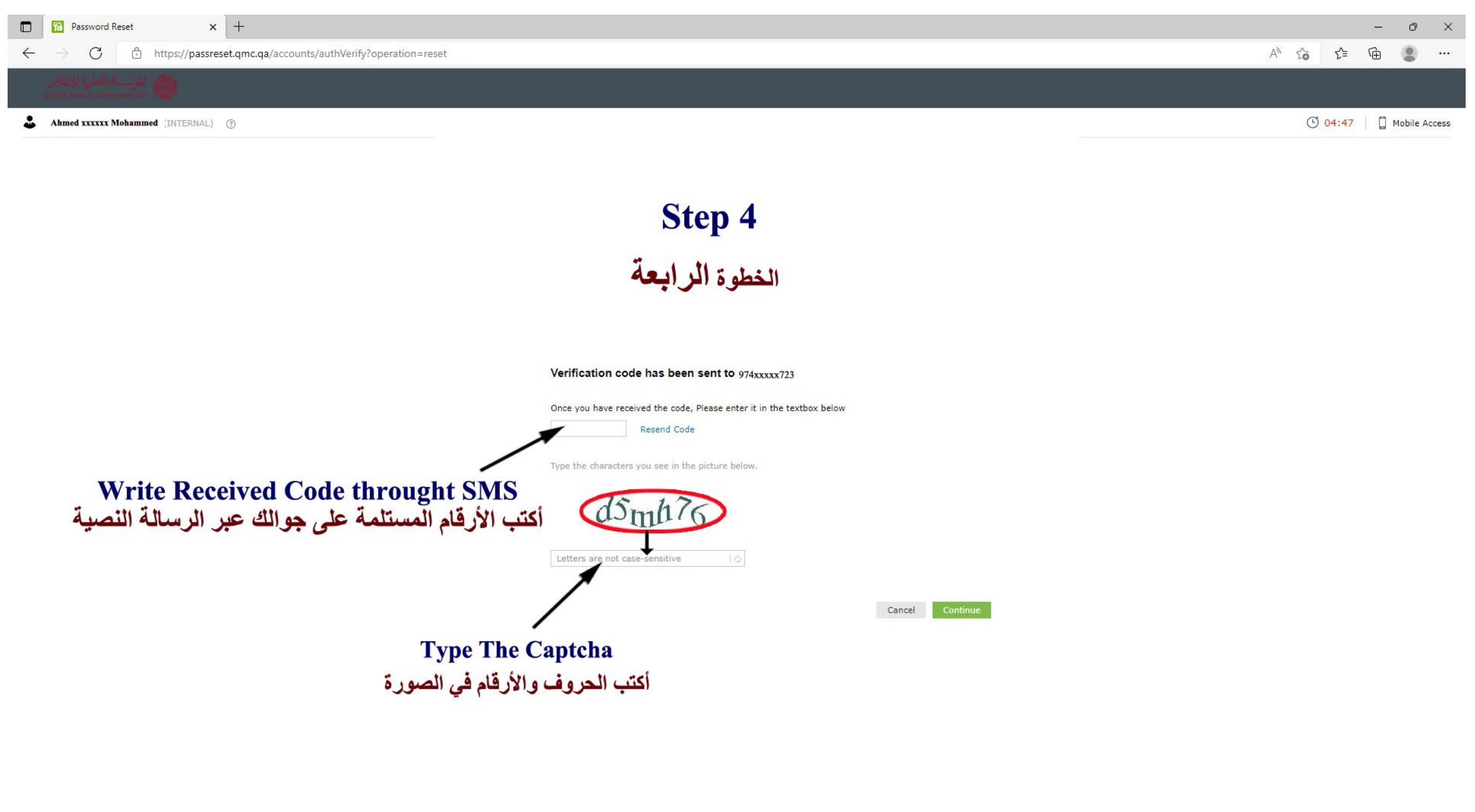

**D Th** Password Reset

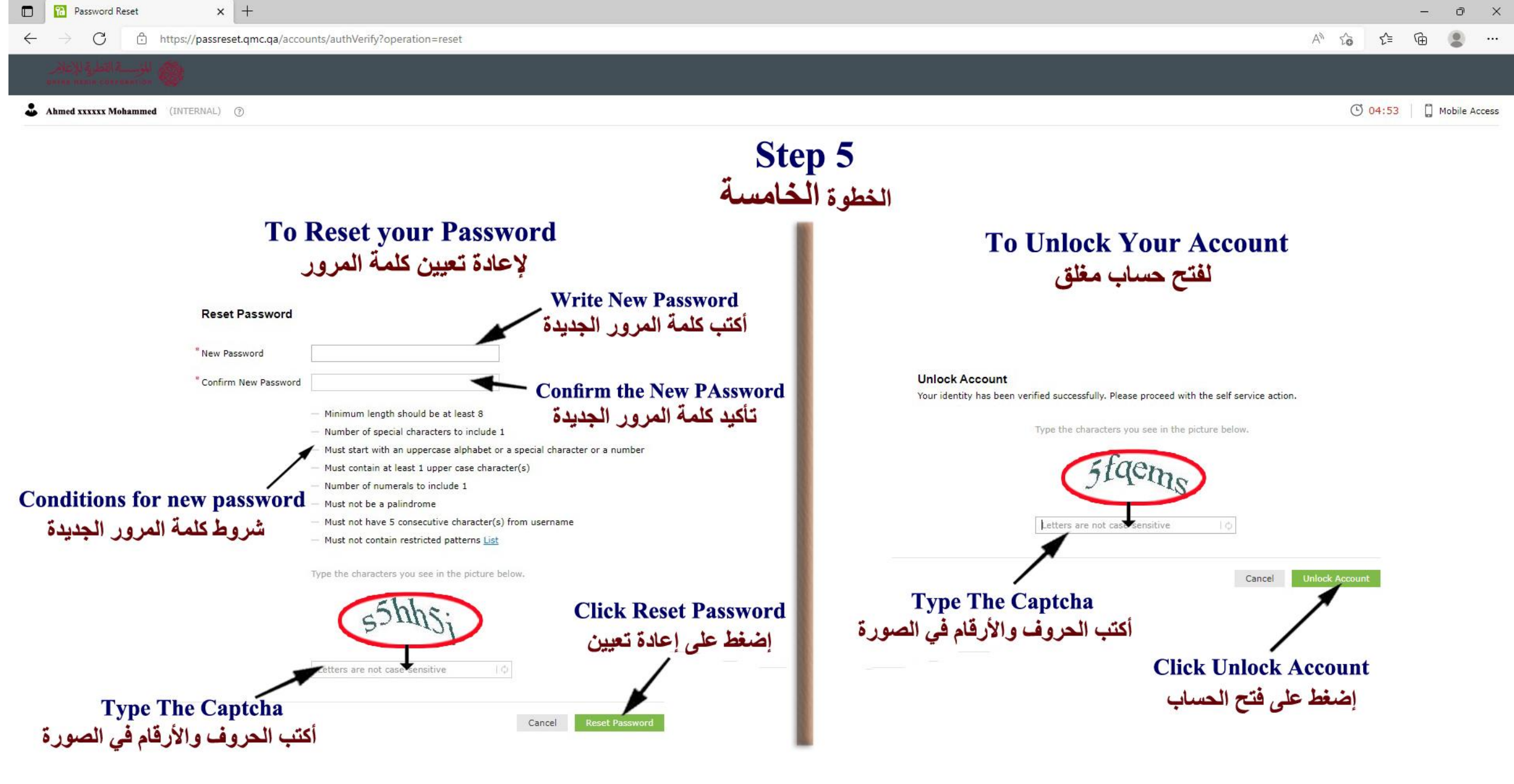

 $\sigma$